## Mandantenaufnahmebogen

## der Kanzlei Schönekäs, Osterstraße 6, 31134 Hildesheim

Zur Gewährleistung einer unkomplizierten Bearbeitung bitten wir Sie, den Aufnahmebogen auszufüllen. Ihre Angaben sind durch unsere Pflicht zur Verschwiegenheit geschützt.

Hinweis gemäß § 33 BDSG: Ihre Kundendaten werden elektronisch gespeichert. Eine unbefugte Weitergabe an Dritte erfolgt nicht.

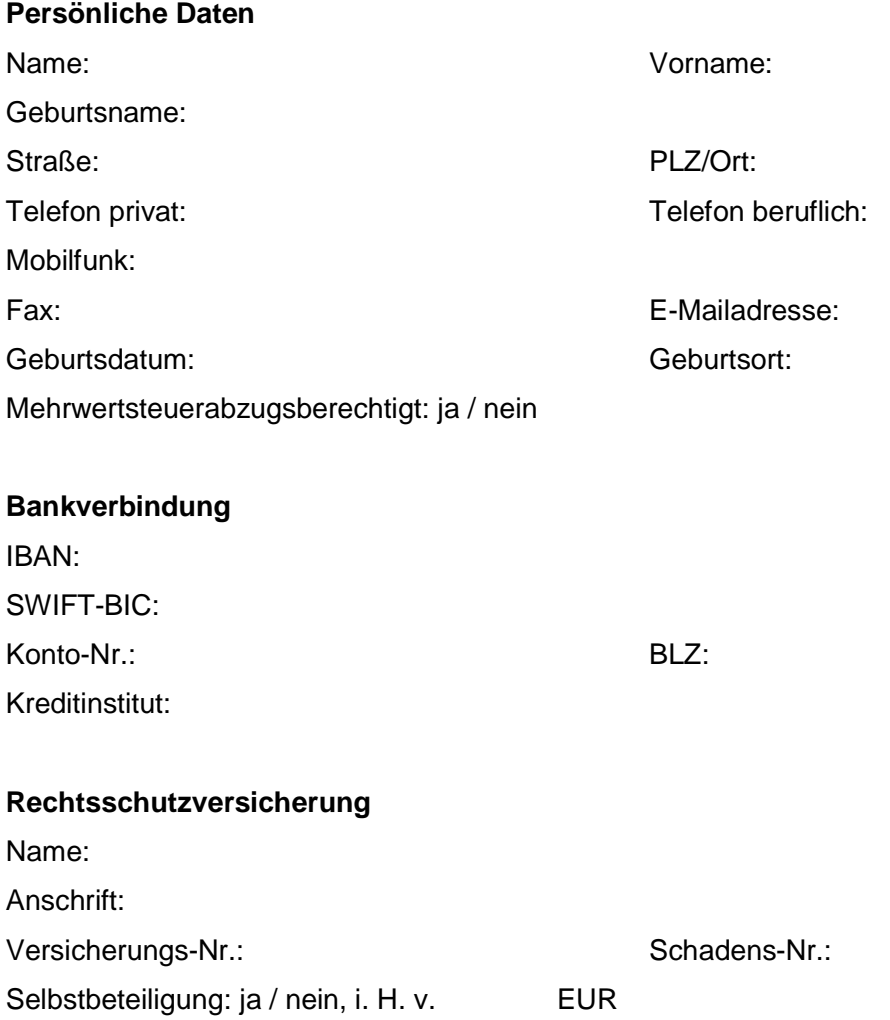